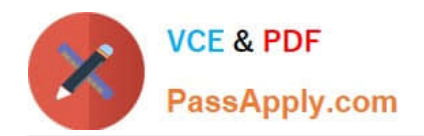

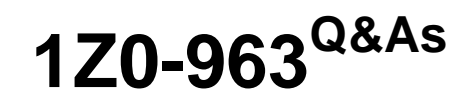

Oracle Procurement Cloud 2017 Implementation Essentials

# **Pass Oracle 1Z0-963 Exam with 100% Guarantee**

Free Download Real Questions & Answers **PDF** and **VCE** file from:

**https://www.passapply.com/1z0-963.html**

100% Passing Guarantee 100% Money Back Assurance

Following Questions and Answers are all new published by Oracle Official Exam Center

**C** Instant Download After Purchase **83 100% Money Back Guarantee** 

- 365 Days Free Update
- 800,000+ Satisfied Customers

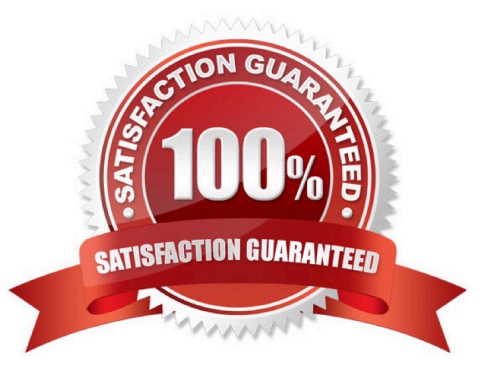

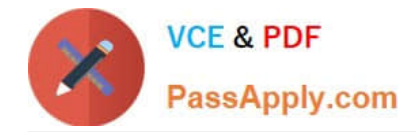

# **QUESTION 1**

An organization implementing Supplier Qualification management has multiple procurement business units: PR BU1, PR BU2, and PR BU3. The Corporate dead office (CORP BU) is also defined as one of the procurement business units.

The organization wants to maintain and manage the Qualification area-A for use by all the procurement business units, but wants the Qualification area-B to be used only by CORP BU and PR BU1.

Identify two setups to fulfill this requirement. (Choose two.)

- A. Create the question in CORP BU and select the "Global" check box.
- B. Create the Qualification area-A in CORP BU and select the "Global" check box.
- C. Create the Qualification area-B in CORP BU and select the "Global" check box.
- D. Create the Qualification area-B in CORP BU and select PR BU1.
- E. Create the Qualification area-A in PR BU2 and select PR BU3.

#### Correct Answer: BD

#### **QUESTION 2**

Identify the setup that allows news and information of interest to be published to suppliers through the Oracle Supplier Portal Cloud.

A. configuring the "News Broadcast" field using the `Manage Supplier\\' task

B. enabling feed from social media sites such as Facebook, Twitter, and so on using `Manage Common Options for Purchasing\\'

C. setting up Specify Supplier News Content in the Functional Setup Manager.

D. enabling RSS feed from a customers\\' corporate web portal

Correct Answer: C

## **QUESTION 3**

-

-

Your customer wants to configure three business units (BUs) as follows:

 US East BU and US West BU that perform requisitioning-related business processes and tasks. The US East BU provides payment services for its own invoices and for the US West BU\\'s invoices.

One BU, US Header BU, that is configured as a shared Procurement BU with only the Procurement function enabled.

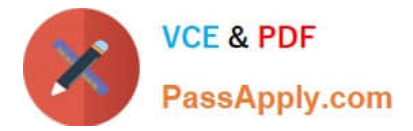

Identify the correct configuration.

- A. The US East BU needs to be configured as a Payables Payment Service Provider.
- B. The US West BU needs to be configured as a Customer Payments Service Provider.
- C. The US Header BU needs to be configured as a Payables Payment Service Provider.
- D. The US East BU and US West BU need to be configured as Payables Payment Service Provider.

Correct Answer: A

# **QUESTION 4**

Identify two activities that a Buying Organization will be able to perform after it provides the Supplier Portal access to Suppliers. (Choose two.)

- A. Create Negotiation flow internally on behalf of prospective suppliers.
- B. Import supplier data and related entities.
- C. Collect information about prospective suppliers through a self-guided registration flow.

D. Evaluate prospective suppliers by routing their registrations through a collaborative review process by using a flexible rules engine.

E. Consolidate suppliers and supplier sites to clean up duplicate suppliers or support supplier acquisitions.

Correct Answer: CD

## **QUESTION 5**

Identify two correct statements about Local area and Contextual areas in the common UI Shell. (Choose two.)

- A. Local area can drive the contents of the regional area and the contextual area.
- B. Contextual area can drive the contents of the local area.
- C. Contextual area provides quick access to tools that support business process.
- D. Local area includes components that directly affect the Contextual area.
- E. Local area is the main work area and typically contains the transaction form.

Correct Answer: DE

[1Z0-963 PDF Dumps](https://www.passapply.com/1z0-963.html) [1Z0-963 VCE Dumps](https://www.passapply.com/1z0-963.html) [1Z0-963 Braindumps](https://www.passapply.com/1z0-963.html)